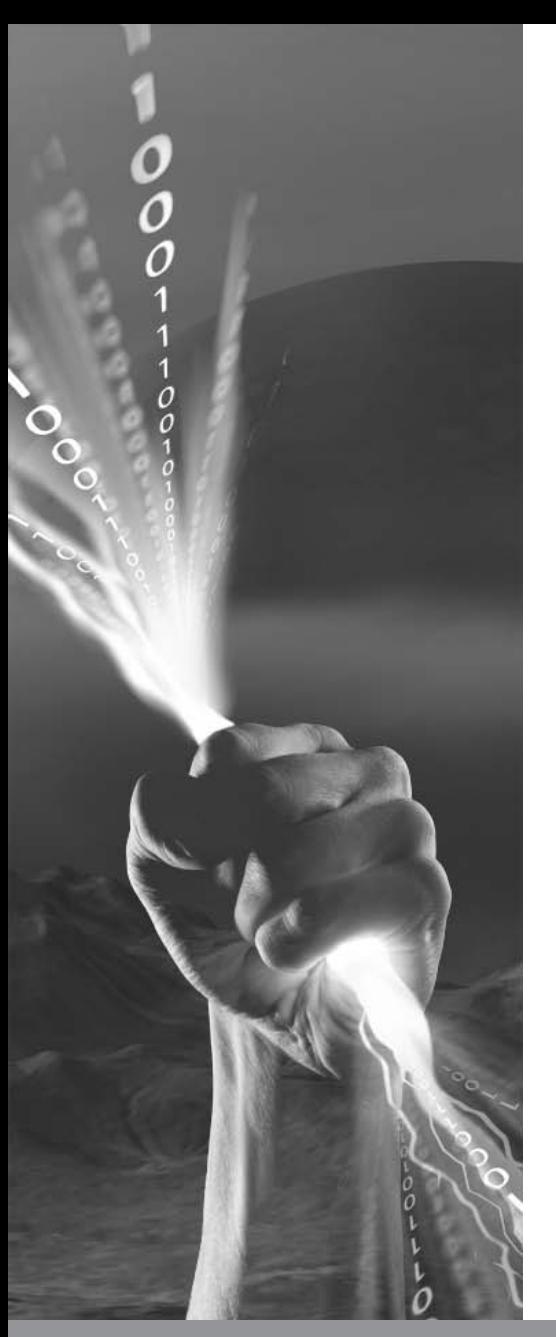

# We're Going to the Lua

The Shift to a New Programming Language

Identifying and analyzing application protocols with Parsers written in the Lua scripting language.

#### **RSA NETWITNESS USER CONFERENCE**

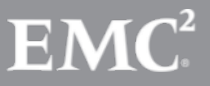

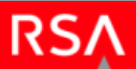

# Introduction

- Lua Overview
- Decoder Overview
- Lua Parser API Overview
- Examples
- Roadmap

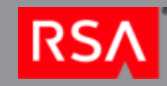

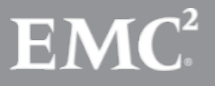

# What is Lua?

- Lua is a powerful, fast, lightweight, embeddable scripting language.
- Features
	- Dynamically typed
	- Garbage collected
- Active community
- http://www.lua.org

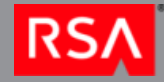

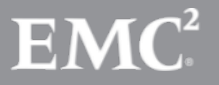

# What is and What isn't Included

- Lua 5.1.5
- Standard Libraries
	- *string*, *table*, *math*, *coroutine*
	- But not *debug*, *io*, *os*, *package*
	- http://www.lua.org/manual/5.1
- Lua BitOp 1.0.2
	- Bitwise operations library
	- http://bitop.luajit.org

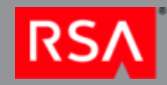

![](_page_3_Picture_10.jpeg)

# A Quick Decoder Process Overview

- Packet Capture
- Session Assembly
- Session Parse
- Packet, Meta and Session Persistence

![](_page_4_Picture_5.jpeg)

![](_page_4_Picture_6.jpeg)

### Packet Capture

Per Packet Network/Transport layer analysis

- Determine source/destination addresses and ports
- Identify application payload offset and size
- Network Rules
	- Executed for each packet
	- Can truncate/filter packets
- Packets that are not filtered are sent to the Session Assembly

![](_page_5_Picture_8.jpeg)

![](_page_5_Picture_9.jpeg)

# Session Assembly

- Session State
	- Packets arriving from Capture Process are added to existing Sessions or create new Sessions
- Accumulate Packets until:
	- Session size exceeded (32MB)
	- Packet timeout reached (60 seconds)
	- Decoder resources exceeded
- Send Session to Session Parse

![](_page_6_Picture_8.jpeg)

![](_page_6_Picture_9.jpeg)

# Session Parse

- Identify application protocols and extract meta information
	- Parsers
		- System, Search, Snort Rules, Flex, Lua
	- Feeds
	- Application Rules
- Multiple Sessions independently parsed in parallel
- Send Packets, Session and Meta to Persistence Process

![](_page_7_Picture_8.jpeg)

![](_page_7_Picture_9.jpeg)

#### Packet, Session and Meta **Persistence**

- Packets, Session and Meta written to disk
- Sessions and Meta available to external processes
	- Concentrator Aggregation
	- SDK/REST API calls
	- Applications: Informer, Investigator, Security Analytics, Spectrum, Visualize, etc…

![](_page_8_Picture_6.jpeg)

![](_page_8_Picture_7.jpeg)

# Identify DNS on port 5300

```
local name = "DnsAlt"
local description = "DNS Alternate Port Identification"
```

```
-- create the parser object
local dnsParser = nw:createParser(name, description)
```

```
-- define an event callback function
function dnsParser:onPort5300(portNumber)
```

```
-- set the application type for this session to 53 (DNS)
nw:setAppType(53)
```
end

```
-- define a table of event callbacks to functions
local callbacksTable = {
          -- integer keys indicate the associated function will be called for a
          -- matching port value
          [5300] = dnsParser.onPort5300
```
}

-- set the callbacks for this parser dnsParser:setCallbacks(callbacksTable)

![](_page_9_Picture_9.jpeg)

![](_page_9_Picture_10.jpeg)

### Parser Structure

- Defined in a single file (e.g. dnsalt.lua)
- Initialization
	- Create the parser object
- Define Event Handlers
	- Lua functions associated with the parser object
	- Implement parser specific logic
- Event Handler Registration
	- Maps parser object functions to specific events

![](_page_10_Picture_9.jpeg)

![](_page_10_Picture_10.jpeg)

# Lua Parser API

- *nw*
	- Parser definition
	- Logging
	- Access to session and stream properties (e.g. source/destination, packet counts, payload bytes, etc…)
	- Meta creation
	- Application payload access via nwpayload objects
- *nwpayload*
	- Interface to the application payload of a stream
	- Implements a subset of the Lua *string* library (e.g. *byte*, *find*, *sub*, *equal*)
	- Numeric conversion functions
	- Packet payload scoping and iteration

![](_page_11_Picture_12.jpeg)

![](_page_11_Picture_13.jpeg)

### Parser Execution

- Initialization
	- Occurs at system startup and parser reload
	- Lua file is executed
	- OnInit event is fired
- Capture start/stop
	- OnStart, OnStop
- Session/Stream Callbacks
	- OnReset, OnSessionBegin/End, OnStreamBegin/End
- Content Callbacks
	- Ports, tokens and meta callbacks

![](_page_12_Picture_11.jpeg)

#### Parser State

- Each parser executes in its own environment
	- No direct references to state of other parsers
	- No interference with environment of other parsers

Variable state maintained across sessions

- Parser is responsible for initializing necessary values before session parsing (OnReset event)
- nwpayload objects invalidated
- A given parser instance will not see every session so using parser state to track statistics

![](_page_13_Picture_8.jpeg)

![](_page_13_Picture_9.jpeg)

# Registering Event Callbacks

local myParser = nw:createParser("myParser", "Event Callbacks Example")

```
function myParser:onPort80(portNumber) nw:logDebug("Found port 80!") end
```
function myParser:onToken(tokenId, first, last) nw:logDebug("Found token!") end

```
function myParser:onAlert(metaId, value) nw:logDebug("Found alert!") end
```

```
local callbacksTable = {
      [80] = myParser.onPort80, - port event
      ["GET /"] = myParser.onToken, -- token event
```
function myParser: onSessionBegin() https://www.logDebug("Found session begin!") end

- 
- [nwevents.OnSessionBegin] = myParser.onSessionBegin, -- session event
- $[nw:LanguageKey("alert") = myParser. onAlbert$  -- meta callback
- 
- 
- -

-- set the callbacks for this parser myParser:setCallbacks(callbacksTable)

![](_page_14_Picture_21.jpeg)

}

![](_page_14_Picture_22.jpeg)

# Creating Meta

local clientParser = nw:createParser("ClientParser", "Create client meta for User-Agent string.")

```
-- define the client language key
local lkClient = nw:LanguageKey("client")
```

```
-- set the language keys that this parser can create
clientParser:setKeys({lkClient})
```

```
-- define an event callback function
function clientParser:onUserAgent(token, first, last)
          -- create client meta of the first 10 bytes following the user agent header
          nw:createMeta(self.keys.clien, last + 1, last + 10)end
local callbacksTable = {
          ["\r\nUser-Agent"] = clientParser.onUserAgent
}
```

```
clientParser:setCallbacks(callbacksTable)
```
![](_page_15_Picture_6.jpeg)

![](_page_15_Picture_7.jpeg)

# Payloads and Parser State

-- token callback for "\n\rContent-type: "

function httpParser:onContentType(token, first, last)

if not self.parsingHeaders then

-- currently not parsing an HTTP header

return

#### end

```
-- get a reference to the 50 bytes following the content type field name
local payload = nw: getPayload(last + 1, last + 50)
if self.foundResponse then
          -- an HTTP response header was encountered, this is response content
```

```
local semi = payload: find(";")
```
if semi then

```
payload = payload:sub(1, semi - 1)
```
end

```
nw:createMeta(self.keys.content, payload)
```
#### else

```
-- this is a request content type, check if the content is a post
if self.request.foundPostQuery and
   not payload:find("application/x-www-form-urlencoded") then
          self.request.foundPostQuery = false
```
#### end

end

![](_page_16_Picture_17.jpeg)

![](_page_16_Picture_18.jpeg)

# Roadmap

- Available with the release of 9.8, Service Pack 1
- Future Work
	- Performance!
	- Parser development tools
	- Parser performance metrics
	- Content
		- **Migrate native parsers where applicable**
		- **.** Implement new parsers for availability via Live
	- Expand current API
		- Packet level analysis
		- Suggestions?

![](_page_17_Picture_12.jpeg)

# NetWitness Community

- Please visit the relaunch of the NetWitness **Community** 
	- <https://community.emc.com/go/netwitness>
	- Ask questions and get answers straight from the NetWitness developers
	- Post ideas for new features
		- Help contribute to the future direction of the product!

![](_page_18_Picture_6.jpeg)

![](_page_18_Picture_7.jpeg)

# **RSA NETWITNESS USER CONFERENCE**

 $\mathbf{O}_{\mathbf{O}_n}$ 

# Thank you.